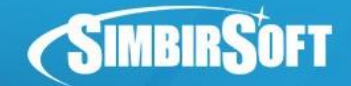

# **Многопоточность**

Java

**SIMBIRSOFT** 

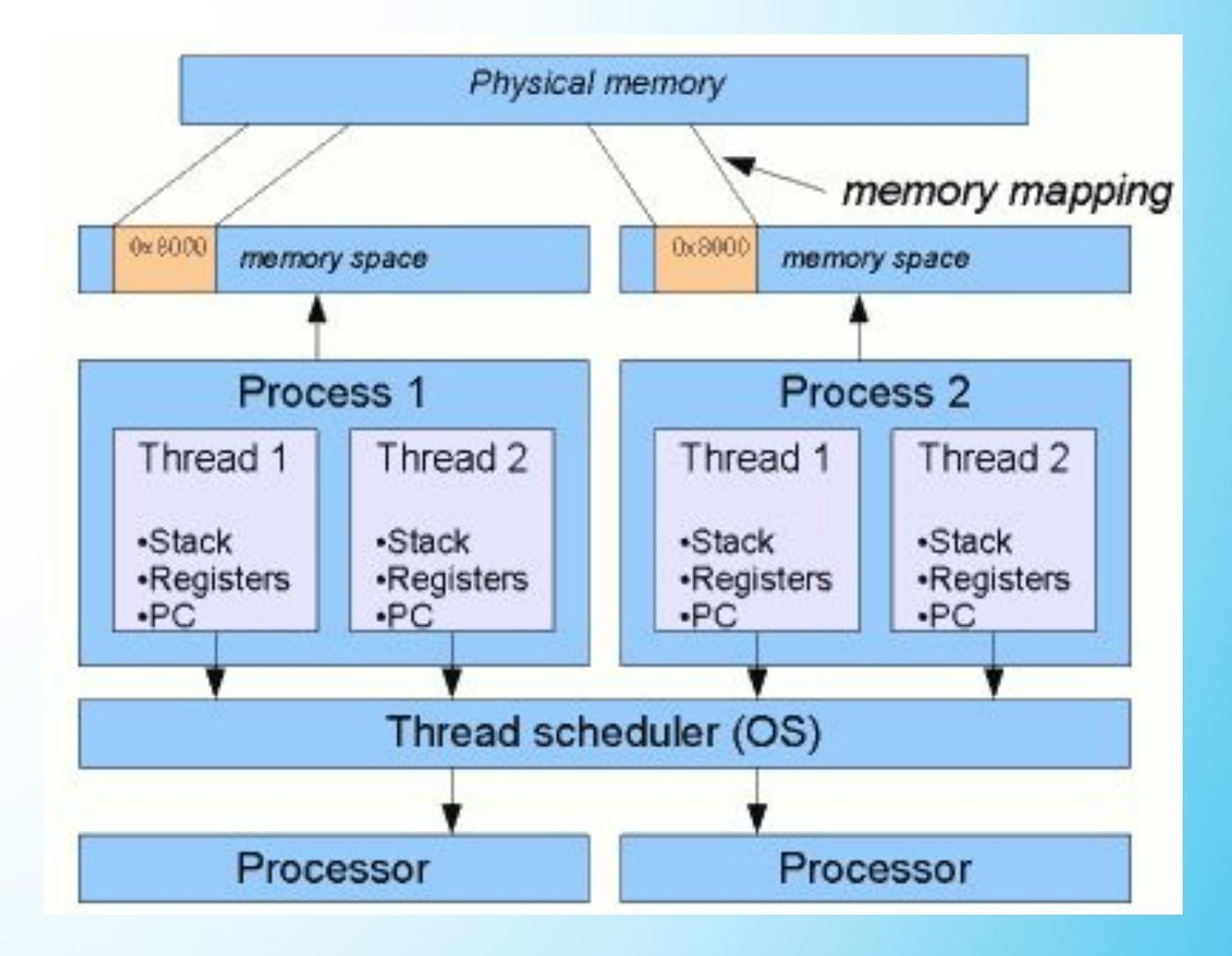

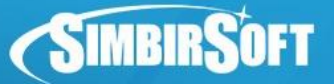

# **Java Concurrency**

2 подхода к разработке многопоточных приложений:

Низкоуровневый: **Thread, Runnable, wait/notify, synchronized**.

1.Пакет **java.util.concurrent**: высокоуровневое API параллельного программирования

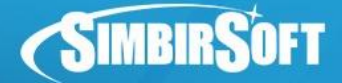

### **Состояния потока**

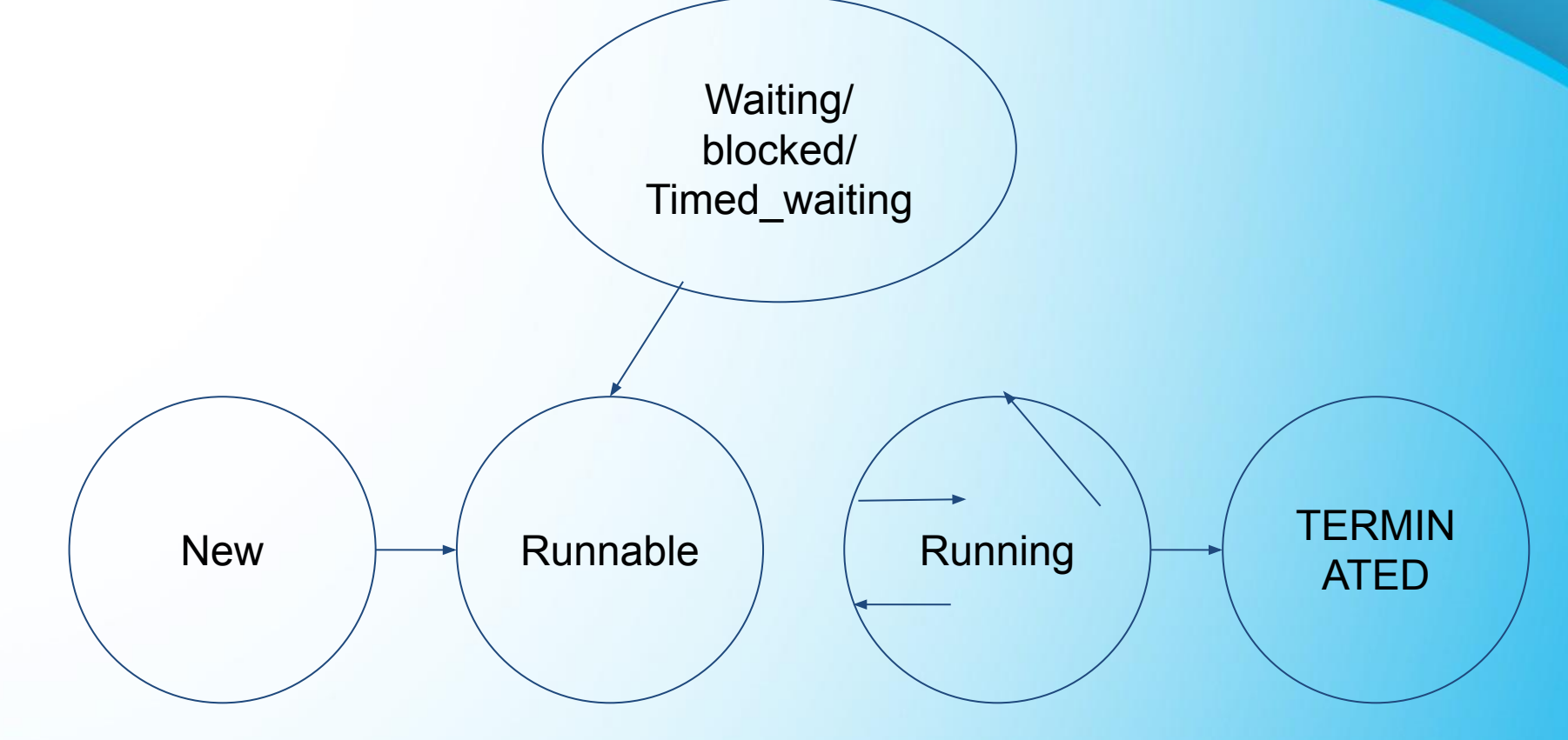

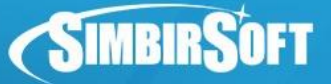

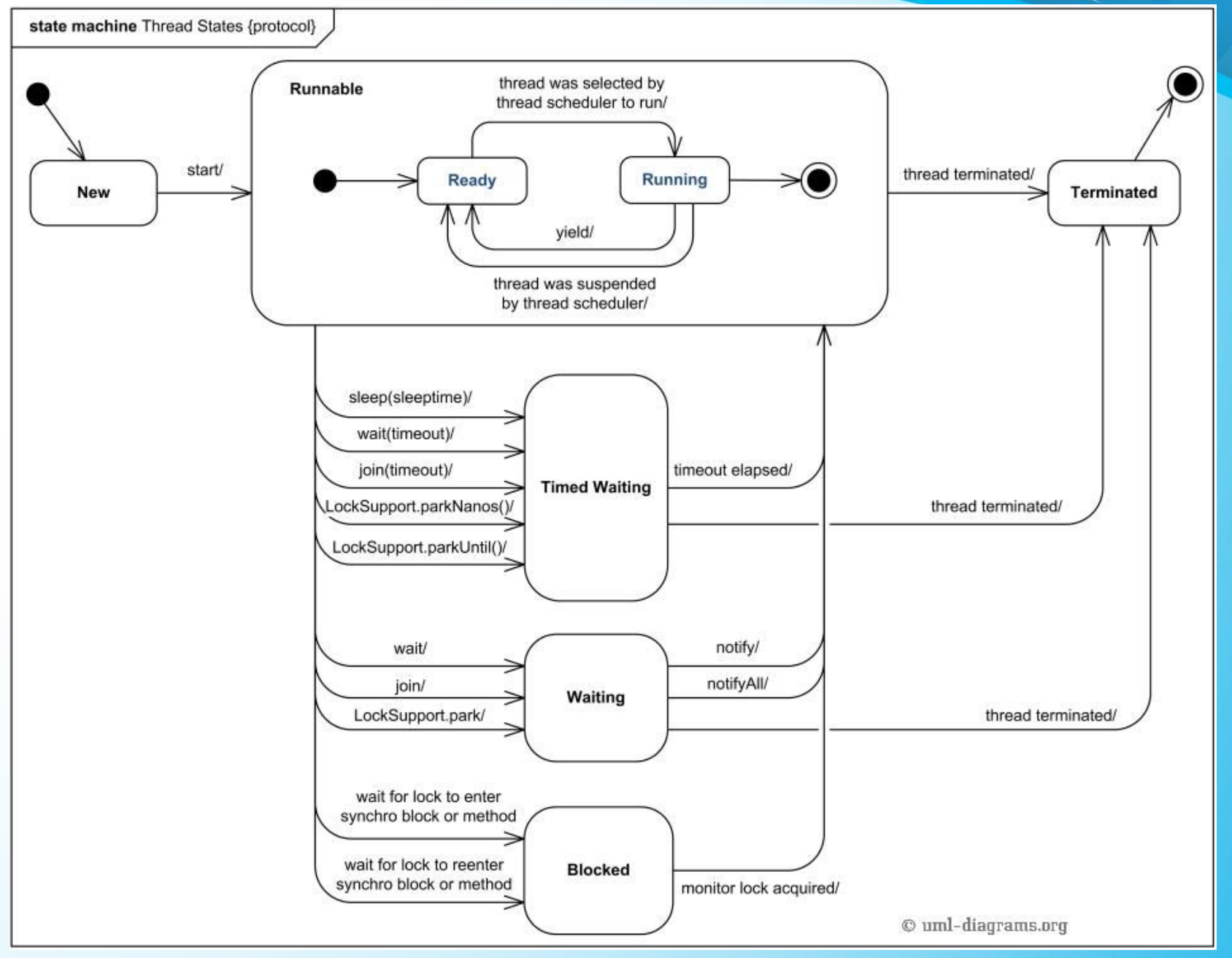

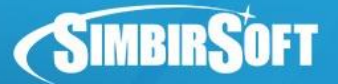

# **Класс Thread**

**lgetName()** - получить имя потока;

**lgetPriority()** - получить приоритет потока;

**lisAlive()** - определить, выполняется ли поток;

**ljoin()** - ожидать завершения потока;

**lrun()** - метод, содержащий код, который выполняется в данном потоке;

**lstart()** - запустить поток;

l[static] **sleep()** - приостановить выполнение текущего

потока на заданное время.

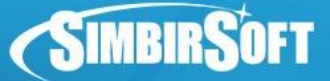

## **Создание потока: наследование Thread**

```
class MyThread extends Thread {
    @Override
   public void run() {
       for (int i = 0; i < 10; i++) {
            System.out.println("Hello");
 }
    }
}
```
#### Запуск потока:

```
new MyThread().start();
```
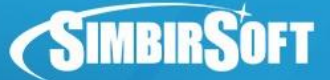

## **Создание потока: реализация Runnable**

```
class MyRunnable implements Runnable {
    @Override
   public void run() {
       for (int i = 0; i < 10; i++) System.out.println("world");
 }
    }
}
```
#### Запуск потока:

**new** Thread(**new** MyRunnable()).start();

# **Синхронизация**

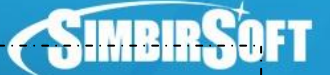

**class** Counter { **private int count**;

**public void** increment() { **count**++; }

**public int** getValue() { **return count**; }

```
class IncrementerThread extends Thread {
} private Counter counter;
```

```
 public IncrementerThread(Counter counter) { this.counter = counter; }
```

```
 public static void runExperiment(Counter counter) throws Exception {
        Thread t1 = new IncrementerThread(counter);
        Thread t2 = new IncrementerThread(counter);
        long startTime = System. currentTimeMillis();
       t1.start(); t2.start();
       t1.join(); t2.join();
        long elapsed = System. currentTimeMillis() - startTime;
        System. out.println("counter=" + counter.getValue() + ", time 
elapsed(ms)=" + elapsed);
 }
    public void run() {
       for (int i = 0; i < 100 000 000; i++) {
```

```
 counter.increment();
```
}

}

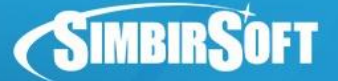

# **Результаты UnsafeCounter**

**counter = 100 020 579, time elapsed(ms)= 36 counter = 106 287 016, time elapsed(ms)= 33 counter = 105 950 712, time elapsed(ms)= 32 counter = 101 197 861, time elapsed(ms)= 32 counter = 100 029 825, time elapsed(ms)= 40**

**avg = 34.6 мс**

**Очень быстро, но неверно (ожидали 200 000 000).**

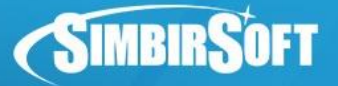

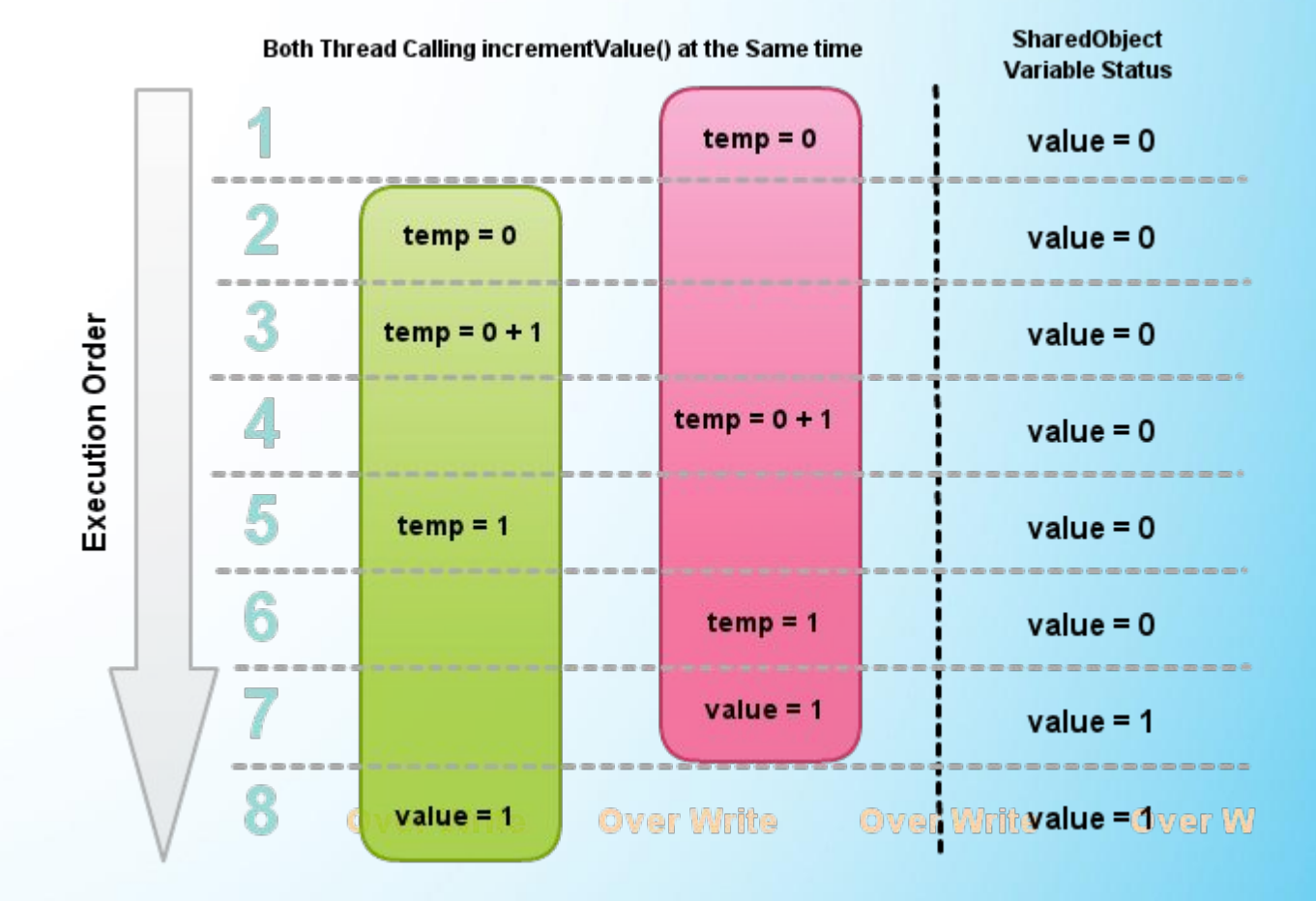

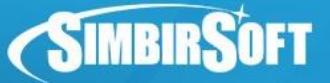

## **Синхронизированные методы**

**public class** SafeCounterSynchronized **implements** Counter { **private int count**;

```
 @Override
    public synchronized void increment() {
        count++;
    }
    @Override
    public synchronized int getValue() {
        return count;
    }
avg time = 29,6 с
```
**Пример ReentrantLock**

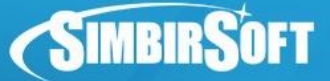

## **Взаимодействие между потоками**

```
public class JobQueue
{
  ArrayList<Runnable> jobs = new ArrayList<Runnable>();
  public synchronized void put(Runnable job)
 {
   jobs.add(job);
   this.notifyAll();
  }
  public synchronized Runnable getJob()
 {
   while (jobs.size()==0)
    this.wait();
   return jobs.remove(0);
  }
}
```
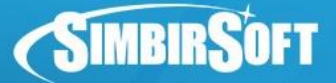

# **wait() / notify() / notifyAll()**

```
class DataManager {
    private static Object monitor = new Object();
    public void sendData() {
        synchronized (monitor) {
             try {
                 while (!someCondition) monitor.wait();
 }
             catch (InterruptedException ex) {}
             System.out.println("Sending data...");
 }
\left\{\begin{array}{ccc} \end{array}\right\} public void prepareData() {
        synchronized (monitor) {
             System.out.println("Data is ready");
             monitor.notifyAll();
 }
 }
```
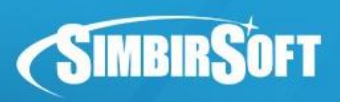

# **Deadlock**

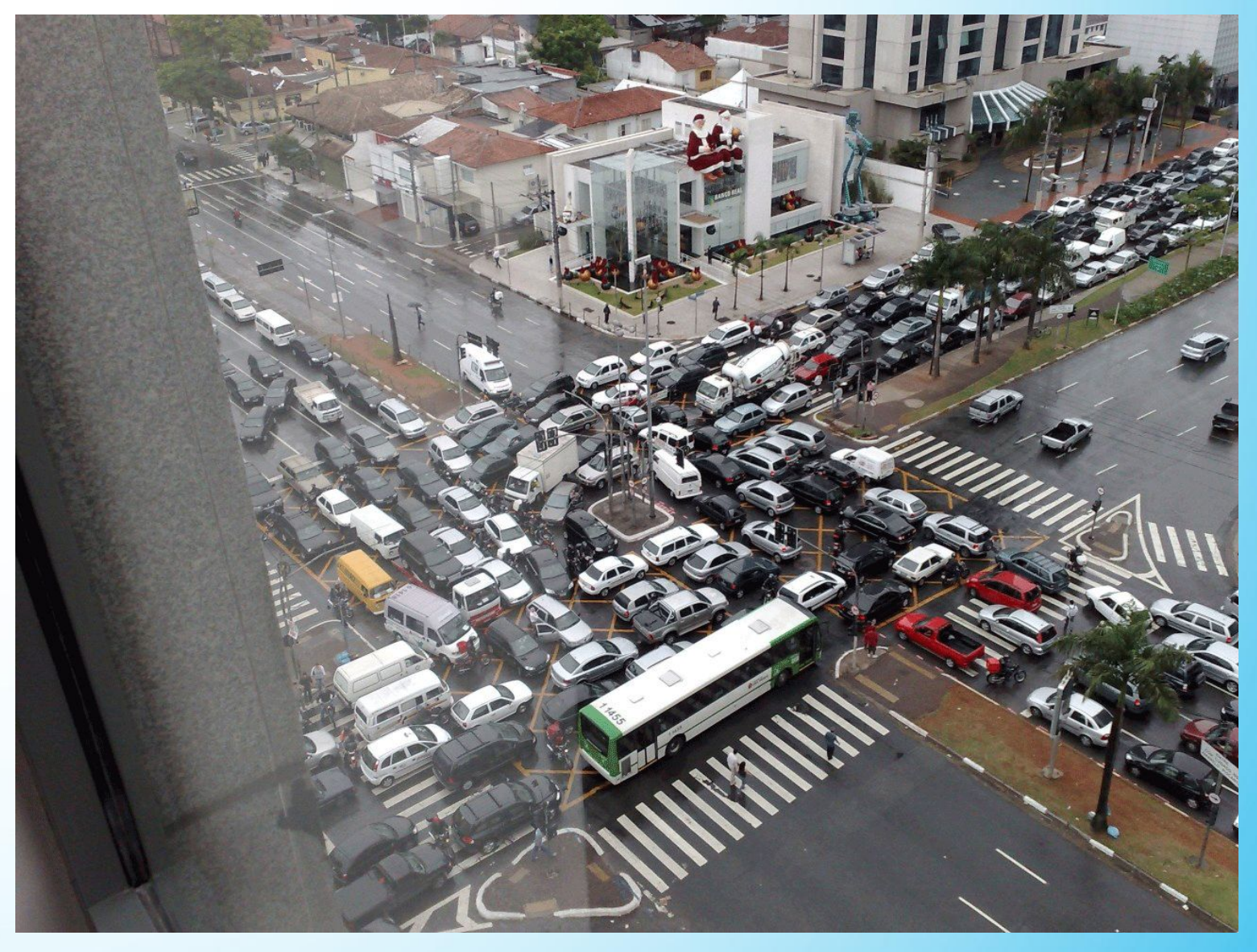

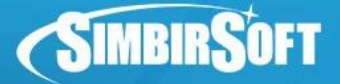

# **Deadlock**

}

```
public class DeadlockRisk {
   private static class Resource {public int value;}
   private Resource resourceA = new Resource();
   private Resource resourceB = new Resource();
   public int read() {
       synchronized (resourceA) {
           synchronized (resourceB) {
               return resourceA.value + resourceB.value;
 }
 }
 }
   public void write (int a, int b) {
       synchronized (resourceB) {
           synchronized (resourceA) {
               resourceA.value = a;
               resourceB.value = b;
 }
```
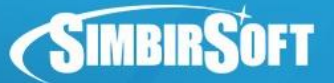

# Атомарные операции

Атомарные операции выполняются целиком, их выполнение не может быть прервано планировщиком ПОТОКОВ.

Специальные классы для выполнения атомарных операций находятся в пакете java.util.concurrent.atomic:

AtomicInteger AtomicLong AtomicDouble AtomicReference

... и другие.

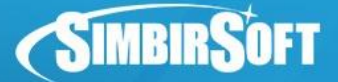

### **Пример: AtomicInteger**

**import** java.util.concurrent.atomic.AtomicInteger;

**class** SafeCounterAtomic **implements** Counter { **private AtomicInteger count** = **new** AtomicInteger(0);

```
 @Override
 public void increment() {
     count.incrementAndGet();
 }
```

```
 @Override
   public int getValue() {
        return count.intValue();
 }
```
#### **avg time = 13,2 с**

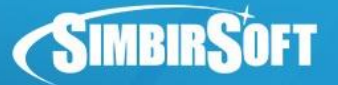

### **interface Lock**

#### Находится в пакете **java.util.concurrent.locks**

В отличие от synchronized Lock является не средством языка, а обычным объектом с набором методов. В этом случае критическую секцию  $\alpha$ ограничивают операции  $\text{lock}(x)$  и  $\text{unk}(x)$ <sup>l</sup>Вызов lock() блокирует, если Lock в данный <sup>l</sup>момент занят, поэтому удобно использовать метод  $\det$ рту $\text{Lock}$ (), который сразу вернет управление ▪и результат

#### public class Counter{  $private$  Lock lock = new ReentrantLock(); private int count =  $0$ ; **public** int increment(){  $lock. lock()$ ;  $int$  newCount =  $+$  count;  $lock.$ unlock $()$  ; return newCount;

•При использовании Lock не будут работать стандартные методы  $wait()$ ,  $notify()$  и  $notifyAll()$ , ведь монитор как таковой не используется **-Вместо них используются реализации интерфейса Condition, ассоциированные с** Lock: необходимо вызвать Lock.newCondition() и уже у Condition вызывать методы await(), signal() и signalAll() С одним Lock можно ассоциировать несколько Condition **class** ReentrantLock

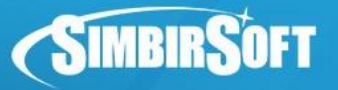

## **interface Lock**

- ▪Наиболее распространенный паттерн для работы с Lock'ами представлен справа
- •Он гарантирует, что Lock будет отпущен в любом случае, даже если при работе с ресурсом будет выброшено исключение

```
Lock 1 = \ldotsl.lock():
try \{// работаем с ресурсом, который
    // защищен этим мънтексом
  finally {
```

```
l.unlock() ;
```
- ▪Для synchronized этот подход неактуален там средствами языка предоставляется гарантия, что мьютекс будет отпущен ▪Этот паттерн весьма полезен в любой ситуации, требующей обязательного
- освобождения ресурсов
- ▪Широко используются две основные реализации Lock:
- **-ReentrantLock допускает вложенные критические секции**
- ▪ReadWriteLock имеет разные механизмы блокировки на чтение и запись, позволяя уменьшить накладные расходы

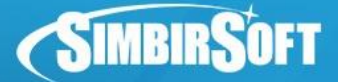

### **Пример ReentrantLock**

```
import java.util.concurrent.locks.Lock;
import java.util.concurrent.locks.ReentrantLock;
```

```
class SafeCounterWithLocks implements Counter {
   private int count;
   private Lock lock = new ReentrantLock();
```

```
 @Override
 public void increment() {
     lock.lock();
     count++;
     lock.unlock();
 }
```

```
 @Override
   public int getValue() {
        lock.lock();
        int value = count;
        lock.unlock();
        return value;
 }
```
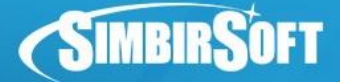

# **Пример tryLock()**

```
import java.util.concurrent.locks.Lock;
import java.util.concurrent.locks.ReentrantLock;
```

```
class SafeCounterWithTryLock implements Counter {
   private int count;
    private Lock lock = new ReentrantLock();
```

```
 @Override
   public void increment() {
       boolean locked = false;
       while (!locked) {
            locked = lock.tryLock();
        }
        if (locked) {
            count++;
            lock.unlock();
 }
 }
```

```
 @Override
   public int getValue() {
        lock.lock();
        int value = count;
        lock.unlock();
        return value;
 }
```
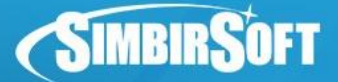

### **interface ReadWriteLock**

#### Методы:

Lock readLock(); Lock writeLock();

Читать могут несколько потоков одновременно. Но писать может только один поток.

**class** ReentrantReadWriteLock

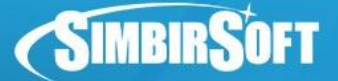

# **Пример ReadWriteLock**

```
import java.util.concurrent.locks.ReadWriteLock;
import java.util.concurrent.locks.ReentrantReadWriteLock;
```

```
public class SafeCounterReentrantRWLock implements Counter {
    private int count;
    private ReadWriteLock lock = new ReentrantReadWriteLock();
```

```
 @Override
 public void increment() {
     lock.writeLock().lock();
     count++;
     lock.writeLock().unlock();
 }
```

```
 @Override
   public int getValue() {
        lock.readLock().lock();
        int value = count;
        lock.readLock().unlock();
        return value;
 }
```
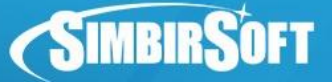

## **Сравнение производительности**

**Метод синхронизации Время выполнения (с)**

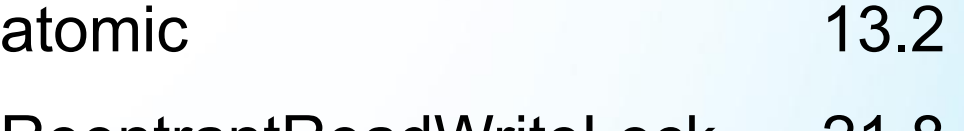

ReentrantReadWriteLock 21.8

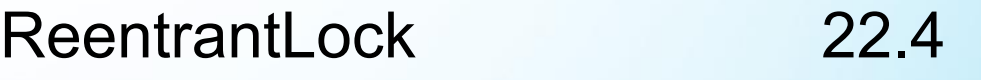

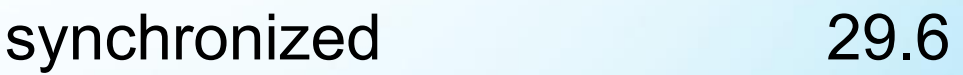

 $tryLock() + while$  32.6

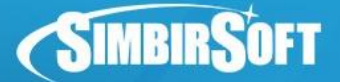

## **interface Condition**

Методы:

**void** await() **throws** InterruptedException; **void** signal(); **void** signalAll();

#### Создание:

Lock lock = **new** ReentrantLock(); Condition blockingPoolA = lock.newCondition(); Condition blockingPoolB = lock.newCondition(); Condition blockingPoolC = lock.newCondition();

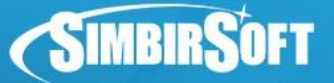

### **Condition: применение**

Первый поток захватывает блокировку, затем вызывает await() у объекта Condition:

```
lock.lock();
try { blockingPoolA.await(); // ждём второй поток
// продолжаем работу
} 
catch (InterruptedException ex) {}
finally {lock.unlock();}
```
Второй поток выполняет свою часть и будит первый поток:

```
lock.lock();
try {
// выполнение работы
blockingPoolA.signalAll(); //будим 1 поток
} 
finally {lock.unlock();}
```
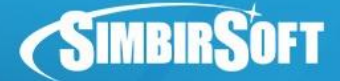

# **Concurrent Collections**

lCopyOnWriteArrayList lCopyOnWriteArraySet

lConcurrentHashMap lConcurrentLinkedDeque lConcurrentLinkedQueue lConcurrentSkipListMap lConcurrentSkipListSet

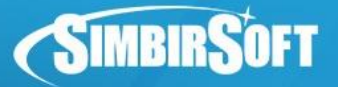

# Copy-on-write

- ▪CopyOnWriteArrayList и CopyOnWriteArraySet основаны на массиве,
- копируемом при операции записи
- •Уже открытые итераторы при этом не увидят изменений в коллекции
- ▪Эти коллекции следует использовать только когда 90+% операций являются операциями чтения
- ▪При частых операциях модификации большая коллекция способна убить производительность
- ▪Сортировка этих коллекций не поддерживается, т.к. она подразумевает O(n) операций вставки
- •Итераторы по этим коллекциям не поддерживают операций модификации

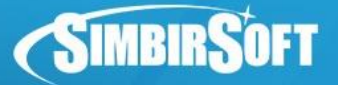

### Синхронизаторы

**IПредназначены для регулирования и** ограничения потоков. предоставляют более высокий уровень абстракции, чем мониторы. <sup>l</sup>Semaphore <sup>l</sup>CountDownLatch **LCyclicBarrier** 

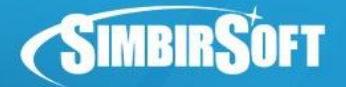

### Semaphore

•Объект, позволяющий войти в заданный участок кода не более чем *п* потокам одновременно -N определяется параметром конструктора - При N=1 по действию аналогичен Lock

-Fairness - гарантия очередности потоков

```
Semaphore semaphore = new Semaphore (4);
semaphore.acquire();
semaphore.release();
boolean available = semaphore.tryAcquire();
```
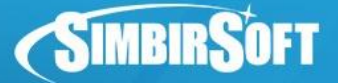

# Блокирующие очереди

ArrayBlockingQueue LinkedBlockingDeque LinkedBlockingQueue

PriorityBlockingQueue **DelayQueue** LinkedTransferQueue SynchronousQueue

элементы с задержкой

bounded

универсальная очередь

ёмкость 0

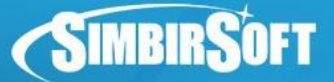

# **Bounded Queues: пример**

```
BlockingQueue<Integer> bq = new ArrayBlockingQueue<>(1);
try {
  bq.put(24);
   bq.put(25); // блокировка до удаления 24 из очереди
} catch (InterruptedException ex) {
}
```
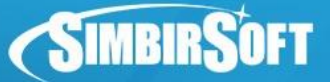

# **Блокирующие очереди: методы**

#### Методы получения элементов блокирующей очереди:

take() - возвращает первый объект очереди, удаляя его из очереди. Если очередь пустая, блокируется.

poll() - возвращает первый объект очереди, удаляя его из очереди. Если очередь пустая, возвращает null.

element() - возвращает первый элемент очереди, не удаляя его из очереди. Если очередь пустая, то NoSuchElementException.

peek() - возвращает первый элемент очереди, не удаляя его из очереди. Если очередь пустая, возвращает null.

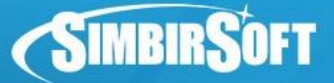

# **java.util.concurrent.Executor**

**Цель применения:** отделить работу, выполняемую внутри потока, от логики создания потоков.

#### **Создание:**

```
public class SimpleThreadExecutor implements Executor {
   @Override
   public void execute(Runnable command) {
     command.run();
 }
}
```
#### **Использование:**

Runnable runnable = new MyRunnableTask(); Executor executor = new SimpleThreadExecutor(); executor.execute(runnable);

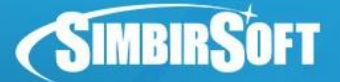

# **Стандартные Executor-ы**

Executors.newCachedThreadPool(); создаёт новые потоки при необходимости, повторно использует освободившиеся потоки

Executors.newFixedThreadPool(12); с ограничением количества потоков

Executors.newSingleThreadExecutor(); ровно один поток

Executors.newScheduledThreadPool(); можно настроить задержку запуска / повторный запуск

Все эти методы возвращают ExecutorService:

**public interface** ExecutorService **extends** Executor

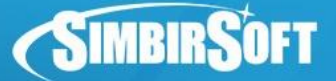

# **java.util.concurrent.Callable**

В ExecutorService можно передавать Callable и Runnable.

Разница: Callable может возвращать результат (в виде Future).

```
class MyCallable implements Callable<String> {
    @Override
    public String call() {
          StringBuilder builder = new StringBuilder(str);
         builder.reverse();
         return builder.toString();
 }
```
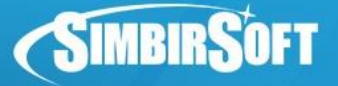

# **Future**

```
Callable<String> callable = new MyCallable();
ExecutorService ex = Executors.newCachedThreadPool();
Future<String> f = ex.submit(callable);
```

```
try {
   Integer v = f.get();
    System.out.println(v);
} catch (InterruptedException | ExecutionException e) {}
```

```
boolean cancel(boolean mayInterrupt); Останавливает задачу.
boolean isCancelled(); Возвращает true, если задача 
была остановлена.
boolean isDone(); Возвращает true, если выполнение 
                         задачи завершено.
get(); Возвращает результат вызова 
                         метода call или кидает 
исключение, если оно было.
```